# PDF/IDF 2.0 Discussion **SE OPNFV** TripleO (Installer)

Weekly Technical Discussion February 10<sup>th</sup>, 2020, 14:00 UTC

Daniel Balsiger [\(Daniel.Balsiger@swisscom.com\)](mailto:Daniel.Balsiger@swisscom.com)

**O LINUX FOUNDATION COLLABORATIVE PROJECTS** 

## TripleO Summary

- Installing, upgrading and operating OpenStack clouds
- Using OpenStack's own cloud facilities as the foundation
- Building on Nova, Ironic, Neutron and Heat (in undercloud)
- Automate cloud management at datacenter scale.
- TripleO is supporting only RHEL7/CentOS7 x86 64 operating systems!
- Supports many features important for OPNFV (requires additional configuration)
	- OVS-DPDK / SR-IOV / ...
	- Multi Network Support / Bonding …

Documentation:

- <https://docs.openstack.org/tripleo-docs/latest/>
- <https://docs.openstack.org/project-deploy-guide/tripleo-docs/latest/>

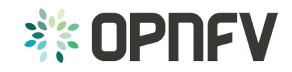

### Requirements Analysis

See:<https://wiki.opnfv.org/display/CIRV/Hardware+Delivery+Verification>

- 1) Heat templates (Yaml) (structured, not easy to edit/generate for OPNFV setups)
- 2) Node (H/W) data stored in Ironic DB (Introspection). Nodes can be enrolled automatically.
- 3) Tripleo scales pretty well up to 100s of nodes. (not sure about 1000+ nodes), Ironic Node introspection detects most of the node H/W details (e.g. Nics/Disks).
- 4) Node description can be minimal, even automatic enrollment is possible.
- 5) TripleO supports different roles of nodes ctrl/compute/block-storage/object-storage. The CNTT specific roles could be implemented directly this way.
- 6) Downside of TripleO: only Centos/RHEL. Strictly bound to Openstack Ironic for H/W introspection (IPA). Heat templates are bound to OS heat. its only suited for OS.
- 7) This is already implemented in TripleO. Structured/Inherited Heat templates.
- 8) I think for RA2 the K8s installation is the main focus. TripleO does only OpenStack not K8s.
- 9) TripleO supports dynamic adding/removing of nodes and minimal lifecycle tasks.

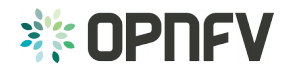

#### OPNFV Apex Installer (Deprecated)

- OPNFV installer based on TripleO
- Closes the gaps between OPNFV Pharos and TripleO upstream:
	- OPNFV specific OpenStack release
	- SDN Ctrl (ODL) support for TripleO
	- Multi Network Support (TripleO default is 2, Pharos defines min. 4)
	- SRIOV/OVS-DPDK Support
	- Simplification of configuration (node-inventory/network-config/scenario files)
	- OPNFV Pharos compliance
	- ٠
- Unfortunately the Apex project is not active anymore

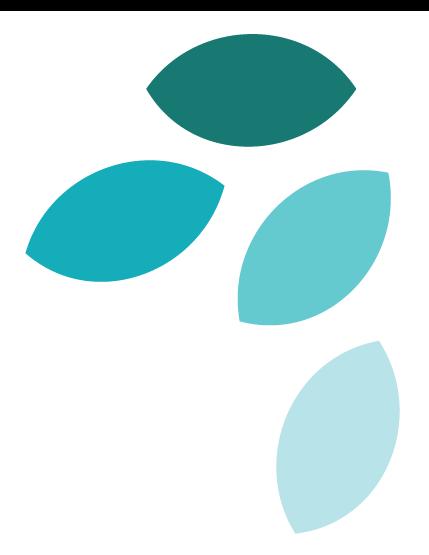

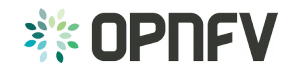

### Swisscom Lab Experiences

- 1) H/W Physical Installation/Cabling/ToR/Jump setup
- 2) Node Inventory & Instrospection
- 3) Network connectivity verification
- 4) Operating System Installation
- 5) Software Installation (RA1: OpenStack, RA2: K8s)
- 6) Verification (e.g. OPNFV Functest)
- 2)-6) should be automated as much as possible.
- 3) is the hardest part for OPNFV (Multi-Network / DPDK config / Bonding / SR-IOV / ...)
- Should work for all Operating Systems: Ubuntu / CentOS / OpenSuse …
- Should work for particular OpenStack and K8s releases

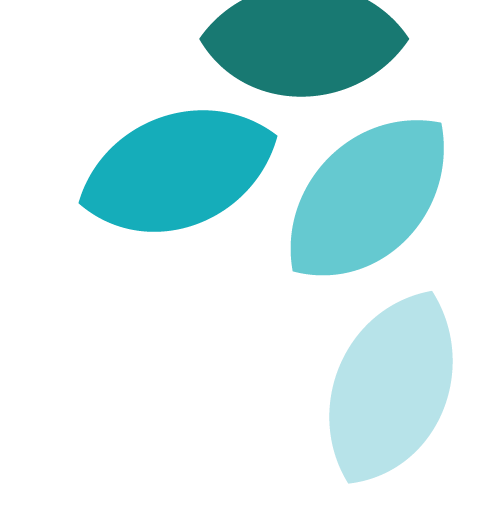

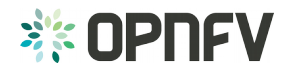

#### Facts regarding PDF/IDF/Installers

- PDF/IDF/SDF files were not consumed by every installer in the past
	- Why evolve on a format which was rarely consumed/used?
- Many installer candidates already base on OpenStack Ironic
	- TripleO: also possible to get rid of nova/neutron  $\rightarrow$  metalsmith
	- Bifrost: standalone Ironic, used by OpenStack Infra Group.
	- Airship2.0: Metal3.io is Ironic run in a cloud-native way.
- Introspection has a clear advantage compared to human editing of files.
	- With instrospection data and the network/infra descriptor automated testing can be done (before or after Operating system deployment)
- Networking setup (ToR, DPDK, Multi-Network, SDN Controller)
	- Is usually different in each Lab and the primary source for deployment errors.
	- Network descriptor files (IDF) and Node properties must match for OPNFV scenarios (e.g. DPDK, NIC config, Numa topology, HugePage, Isolated CPUs,...)

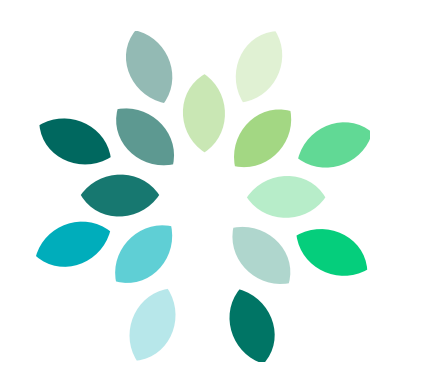

# Questions?

Please direct any questions or comments to [opnfv-tech-discuss@lists.opnfv.org](mailto:opnfv-tech-discuss@lists.opnfv.org) for discussion

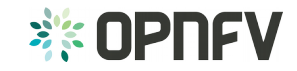